# 测试电子控制单元 (ECU) 时,真实仿真通信至关重要。新的 dSPACE Bus Manager 向用户提供了一款中央工具,用于配置各种仿真平台的总线信号。

总 线系统是 ECU 网络的主 动脉:在现代车辆中, 多达 100 个 ECU 交换超 过 10,000 个总线信号。 此类通信必须在整个 ECU 开发流程 中进行仿真和测试,以便在严酷的情 况下也能可靠工作。借助 Bus Manager, dSPACE 向所有总线应用 提供了一款集中实施工具,涵盖从功 能开发到虚拟验证,再到全面硬件在 环 (HIL) 测试。

#### **适合一切的总线仿真**

无论是虚拟 ECU (V-ECU)、实际 ECU 原型还是残余总线仿真中的 ECU, Bus Manager 均可以为其测试 系统配置总线通讯和参数数据传输 率。它支持基于 PC 的 VEOS® 仿真以 及基于 SCALEXIO® 的硬件在环仿真 中各种验证场景,在整个开发过程中 实现无缝衔接。这样,每种情况都可 使用最佳仿真类型。

#### **集中配置软件**

Bus Manager 提供多种方法供用户选 择要仿真的部分。例如,总线仿真需 要的所有信号都可以按通信群集或相 关 ECU 分组。用户使用多条、甚至 不同的总线处理配置时,这将提高效 率。Bus Manager 还支持在不同仿真 系统中复用已有总线配置文件。其当 前版本支持 CAN、CAN FD 和 LIN 协 议。未来版本将支持 FlexRay 和以太

>>

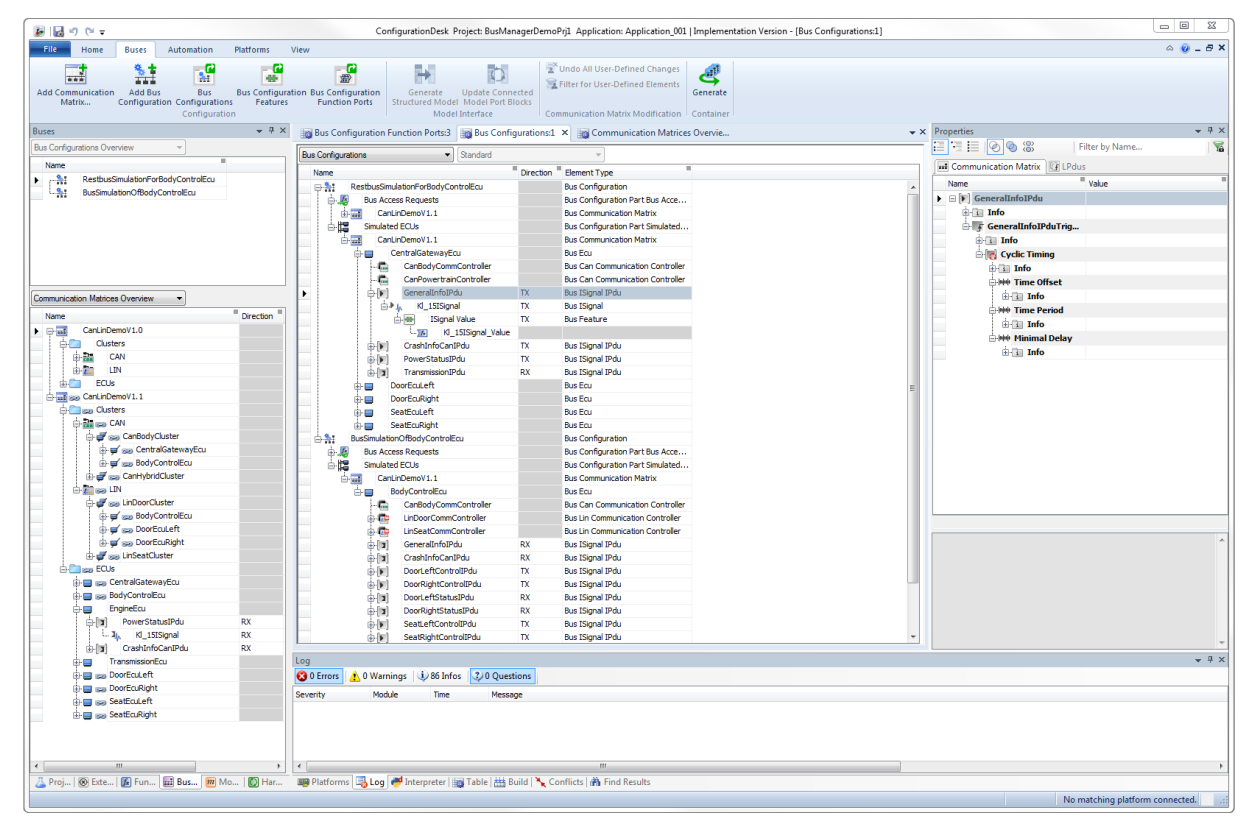

#### 图 1:Bus Manager 提供适用于 LIN、CAN 和 CAN FD 总线仿真的简便图形配置界面。

集中配置总线 系统和网络

◻

3

ਥ

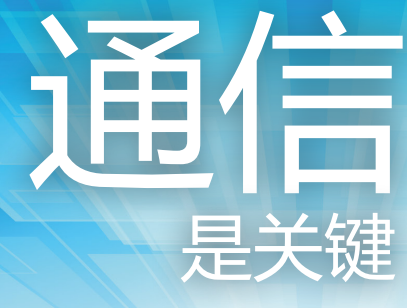

100100011010011011001000001001001100 011011000001000011110000111101001100 000011010011110100100111111001110000 101111100110000011100001101100110010 001111001111101011110010110010110000 100110111110000011100111110000110010 001110101110000011101001101111100000 110100011011111110000110010110000011

衆

dSPACE Magazine 2/2016 · © dSPACE GmbH, Paderborn, Germany · infochina@dspace.com · www.dspace.asia

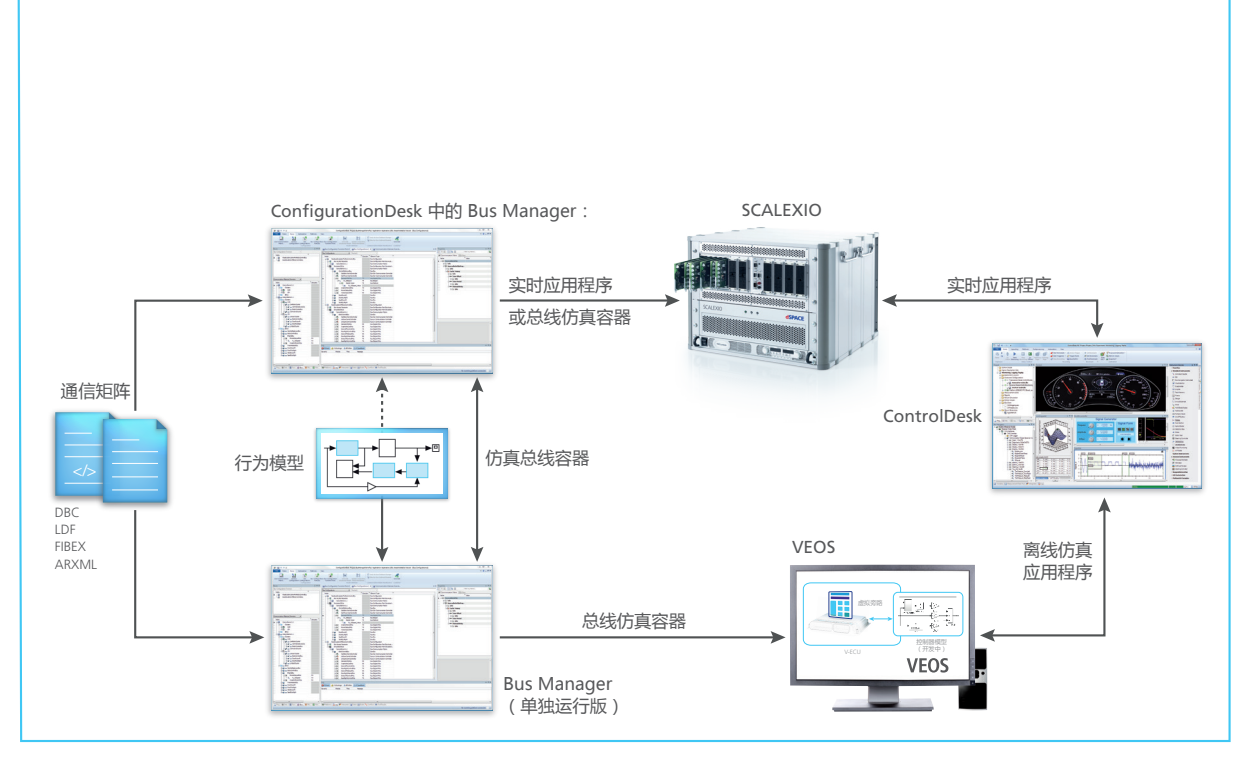

图 2:Bus Manager 生成的配置文件可用于各种仿真平台,并能在不同仿真平台之间复用。

网等其他协议。由于仅使用一个工具 来指定整个开发阶段和不同协议的所 有设置和配置,因此无需在每个测试 阶段都熟悉新工具。这将消除潜在错 误源。

## **使用 Bus Manager 器配置通信**

每个配置都始于一个通信矩阵,所有 相关信息都将从该矩阵中自动提 取。Bus Manager 支持用于通信的所有 主要文件格式,如 DBC、LDF、FIBEX 和 ARXML。用户可采用一个或多个通 信矩阵中的必要元素,并且创建自己 的通信配置。Bus Manager 支持在不同 视图之间切换,以便在不同任务中始 终能得到最佳的概述信息,例如所有

可用配置和模型接口的概述。最终配 置接着可以导出成一个总线仿真容器 (BSC) 并传输到目标平台。使用BSC 格 式使得在将来仿真场景中重复使用总 线配置更加轻松,实现同一个配置 文件在整个开发过程中的复用。 除了 Simulink 模型,还可以在 BSC 中 集成已有仿真模型。Bus Manager 还 允许没有 Simulink 模型的静态残余 总线仿真,因此用户可以立即执行 简单测试。对于使用 VEOS 的仿真, 用户可以使用单独运行版或 ConfigurationDesk 中的 Bus Manager。 在使用 dSPACE SCALEXIO 的 HIL 仿真 期间,Bus Manager 始终是实施软件 ConfigurationDesk 的组件。因此,用 户只需要一款软件产品,即可集中配 置所有总线和网络协议。

## **无缝衔接从虚拟验证开始...**

总线支持给基于 PC 的 VEOS 仿真添 加了重要测试功能。现在, V-ECU 外部的通信也可以仿真、测试 和可视化。使用 VEOS,用户可以从 各种来源导入各个模型部分并将其连 接(图 3)。为 VEOS 创建的总线配 置文件以后可在 HIL 仿真中重复使 用,这将有效保证整个开发过程中的 一致性。同时,使用 VEOS 的功能测 试员将从用于 HIL 仿真的现有测试配 置中受益,他们可将其用作起点。

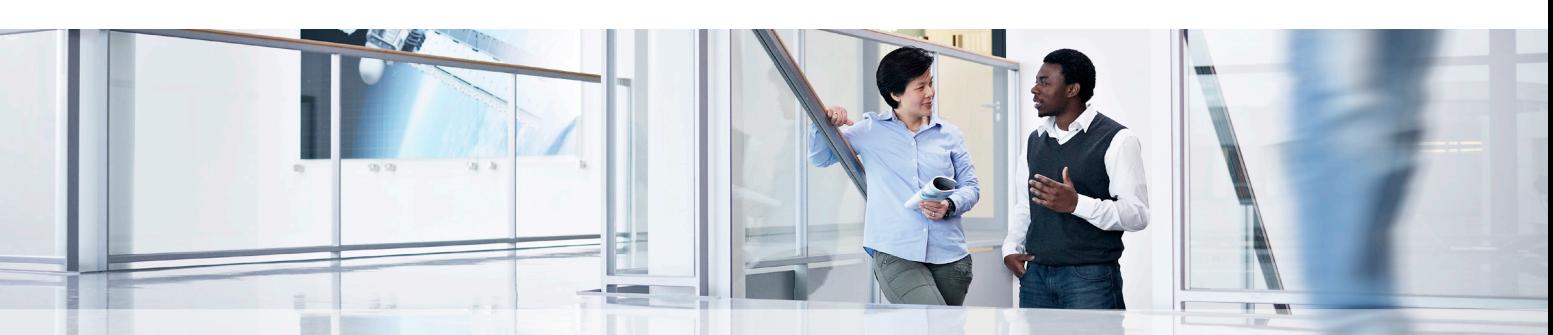

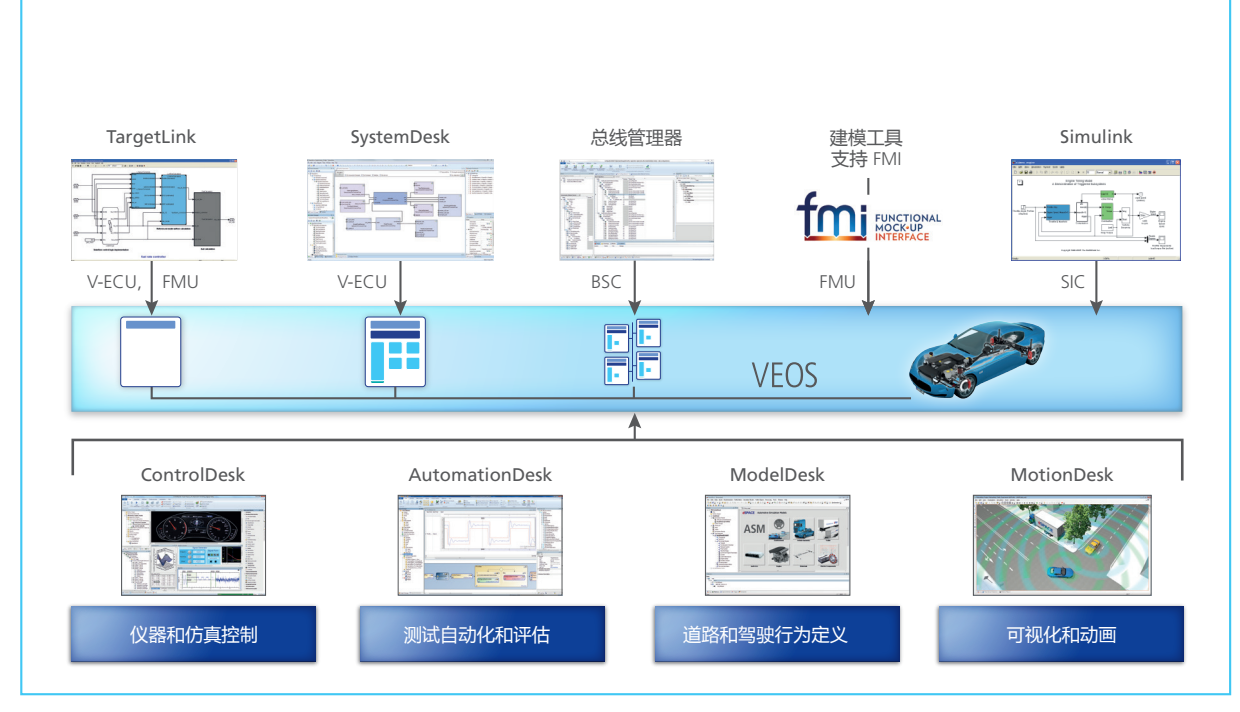

图 3:与总线通信配合,VEOS 允许用户在 PC 上为早期功能测试建立真实仿真环境。

### **... 到 HIL 仿真**

Bus Manager 和 BSC 为 HIL 仿真带来 的一个极大好处是可以用在不同的项 目变体中。BSC 同时包含总线配置和 模型部分,这样可带来诸多好处,例 如可以将总线信号映射到模型信 号。BSC 用于不同变体时,被控对象 模型的接口保持不变。这意味着,如 果项目更改,可轻松更换总线部分。 这也使得在各种项目中重复使用总线 配置更加轻松。如有必要,可以在运 行仿真期间更改仿真元素的参数和属 性 – 同时使用 VEOS 和 SCALEXIO。 例如,用户可以在运行仿真期间在实 验软件 ControlDesk® 中查看、分析 和修改信号值。如果需要仿真一个在 运行过程中能动态变化的信号,则需 要使用来自 MATLAB®/Simulink® 等工 具的行为模型。■

## 总线仿真容器 (BSC)

总线仿真容器 (BSC) 是用于交换 总线配置的数据格式。它不仅 包含总线配置所需的数据, 还包含采用 Simulink 实施容器 (SIC) 格式的映射或扩展模型。 SIC 组合了总线通信所需的所有 MATLAB/Simulink 功能。它还包 含用于实验软件 ControlDesk 的 数据。BSC 的标准化接口可简 化各种应用程序区域和项目之 间的总线配置交换,从而使得 重复使用复杂总线配置更加 轻松。